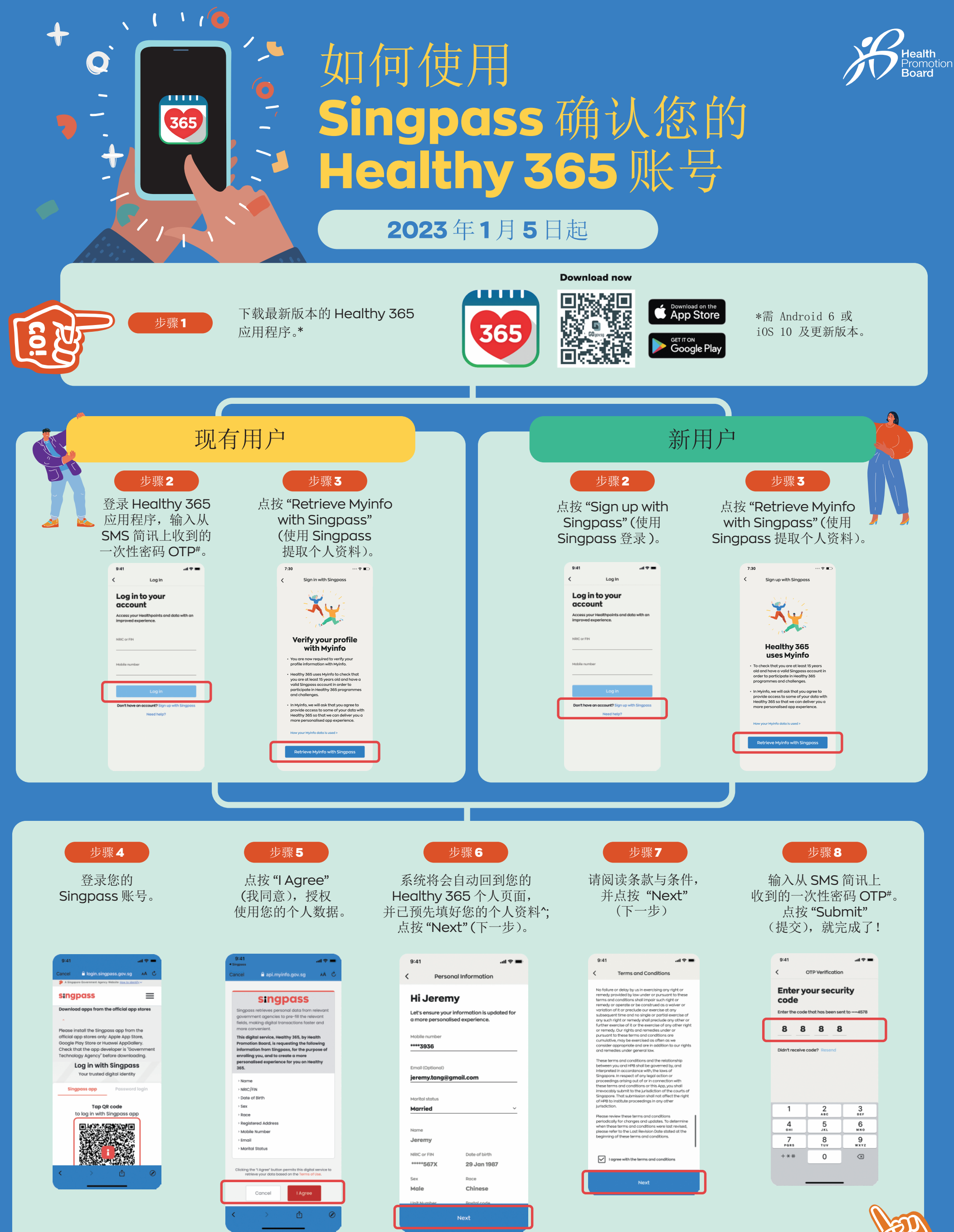

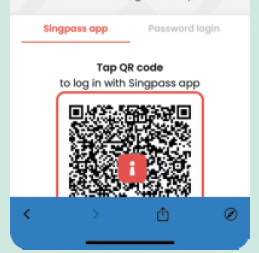

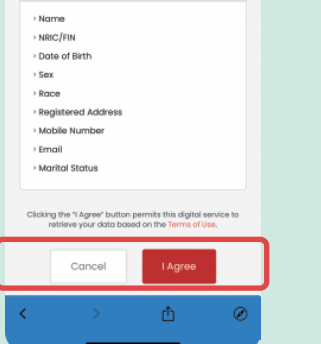

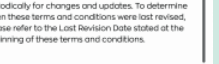

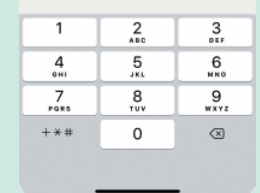

#请勿重复点按 "Resend"(重新发送)按钮,以免多次收到一次性密码 OTP。 ^请注意,只有手机号码、电邮地址和婚姻状况可以更改。

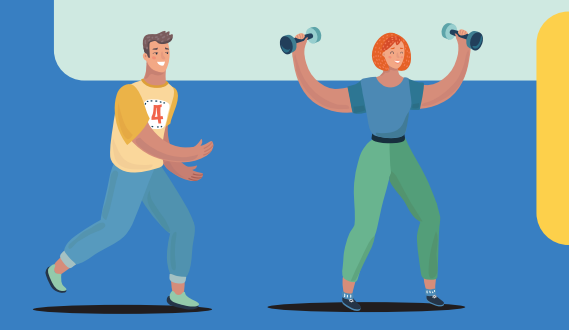

**没有** Singpass **账号?** 现在就注册!(您必须年满15岁, 并持有有效的身份证/FIN)。

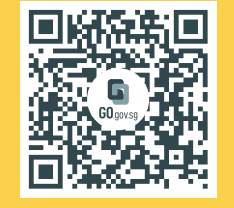

如有疑问, 请电邮 HPB\_Mailbox@hpb.gov.sg